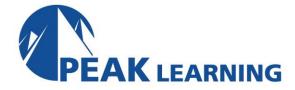

# **Programming in Python** (5 Days)

#### **OVERVIEW**

This course presents both the programming interface and the techniques that can be used to write procedures in Python on Windows systems.

#### **COURSE OBJECTIVES**

Each participant will be able to use Python techniques and commands to write scripts to perform various user and administrative tasks.

# **EXECUTION**

Each participant will have their own functioning complete (virtual) or physical Windows system, including the Python programming language environment and all lab files.

# **COURSE PREREQUISITES**

It is helpful if the participants have had some experience with the Python language (basic constructs, data types, functions).

### **COURSE OUTLINE**

## Writing Python Scripts (Review)

history, versions, ports
layout of a Python procedure
running on a Windows platform
module importation
column format
documentation (docstrings)
pydoc - generating man or html pages
syntax checking via pylint

#### **Execution Methods**

one-liners scripts command line interaction interactive / debugging mode

#### **Advanced Data Structures Definition and Access**

using sys.stdin and fileinput.input() generator functions arrays that contain arrays arrays that contain dictionaries special properties of dictionaries dictionaries that contain arrays dictionaries that contain dictionaries (command line) option processing functions with named parameters

# Python Interaction with the Operating System: part 1

the os Module

environment variables
launching external programs
paths, directories and filenames
dates and times
the Time module
handling (system) signals

### Python Interaction with the Operating System: part 2

file handling functions (os and os.path) using ARGV value(s) process and thread creation converting to daemon level execution

## **Processing XML Data in Python**

XML data layout
reading / parsing XML data in Python
via regular expressions
via the DOM library
via SAX parsing
via ElementTree
writing XML data in Python

# An Introduction to Python Classes

OO programming defining classes initializers, constructors, and destructors instance methods properties packaging Serialization (pickle)

### Multiprogramming

multi-processing (advantages / disadvantages) daemon transition (native) POSIX threads the Python thread manager threading module

# **Network Programming**

sockets
socket options
client concepts
server concepts
multi-tasking network server
multi-threading network server

### **Unit testing**

unittest Python module
writing test cases
defining assertions
exceptions
edge cases

# **Distributing Modules**

installing packages
ways to distribute code
overview of distutils
preparing for distribution
creating a source distribution
creating built distributions
setup.py options
setup.py commands

## **Database Interaction**

Python cx\_Oracle (database interface)
connection object
cursor object
embedding SQL statements
fetching objects

# **Graphical User Interface (GUI)**

Python Tkinter (interface to TcI/Tk)
widget access
main window
frame,button,menu,boxes (15 types)
main event loop